## subuser.org

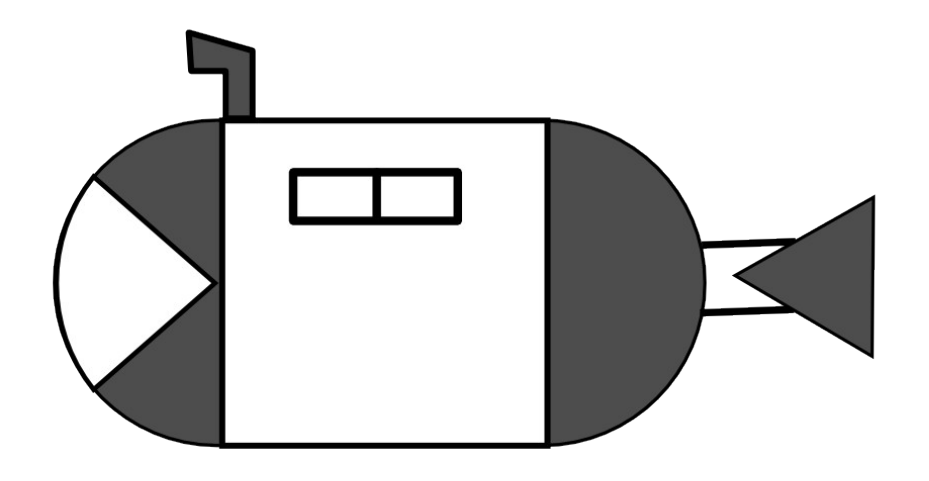

#### Timothy Hobbs

thobbs.cz

#### timothyhobbs@seznam.czUSAr

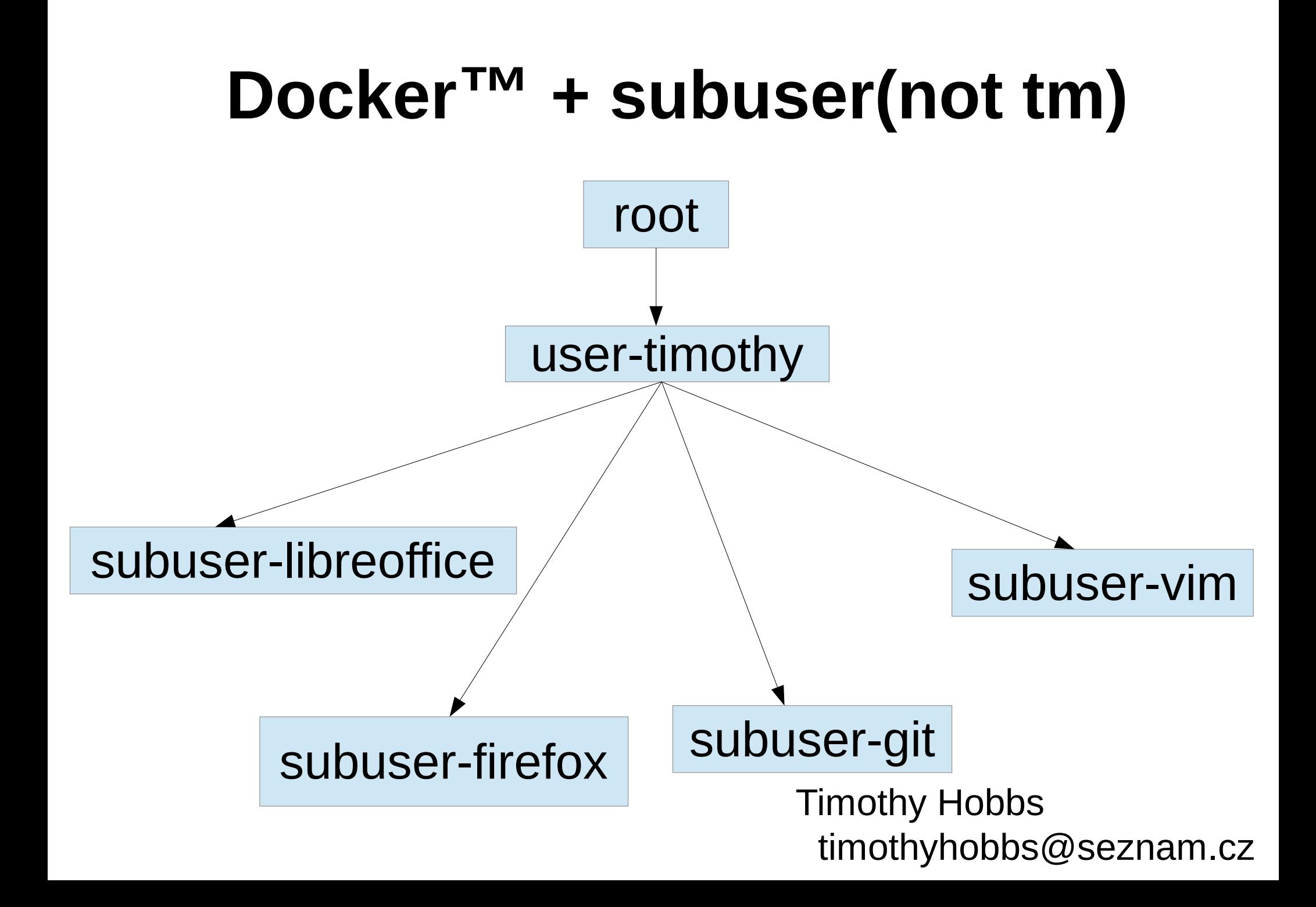

# The problems:

1. Installing/Distributing software is hard 2. Downloading untrusted software is unsafe 3. The cloud will eat your soul

#### **Without Docker+subuser**

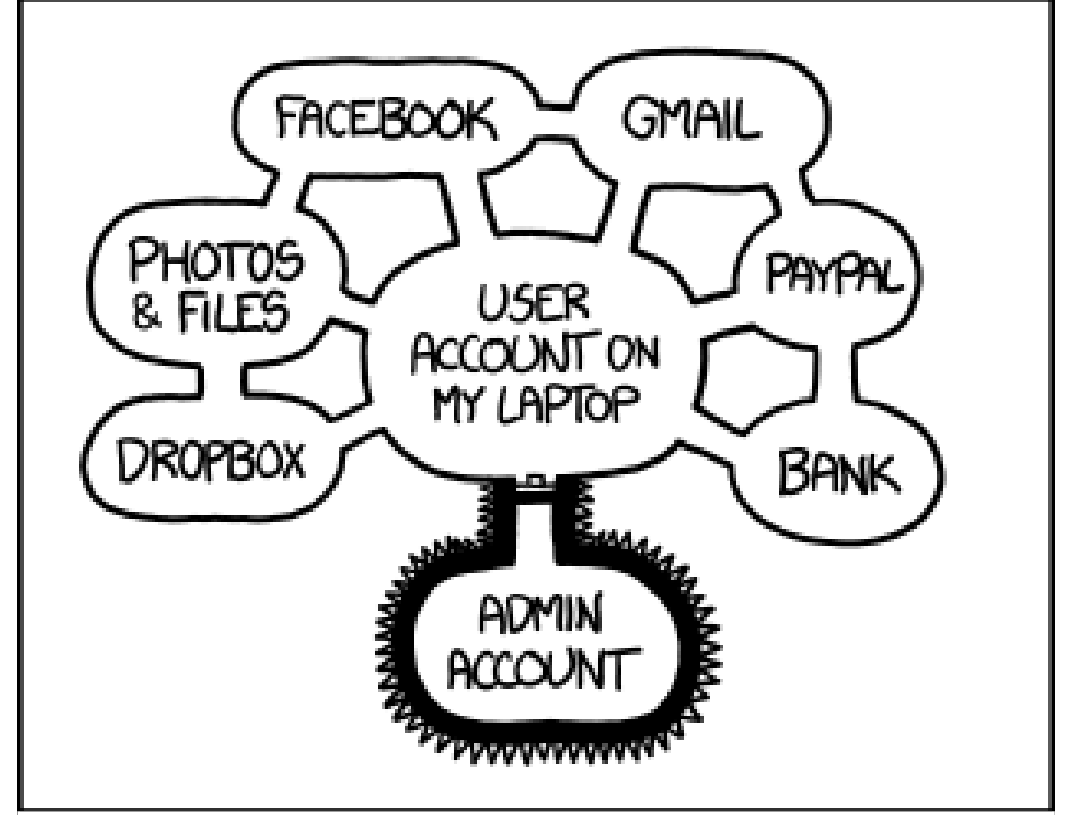

All programs on my computer have full access to my home directory.

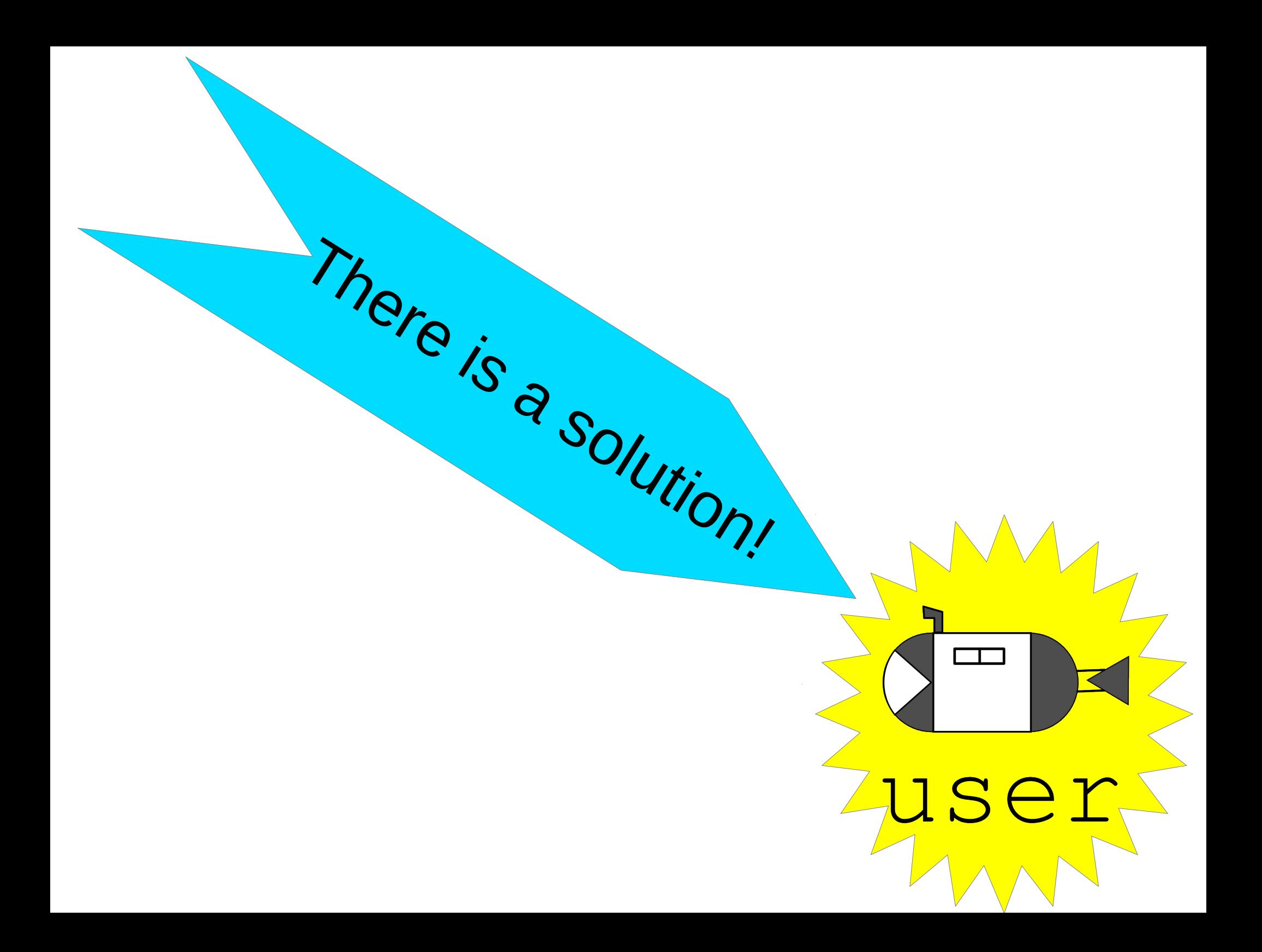

## What is subuser?

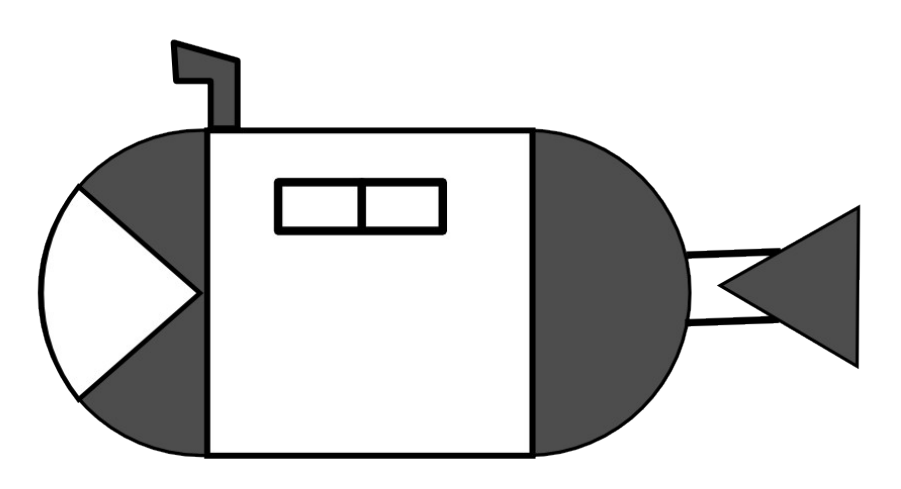

user

#### *With Docker+subuser*

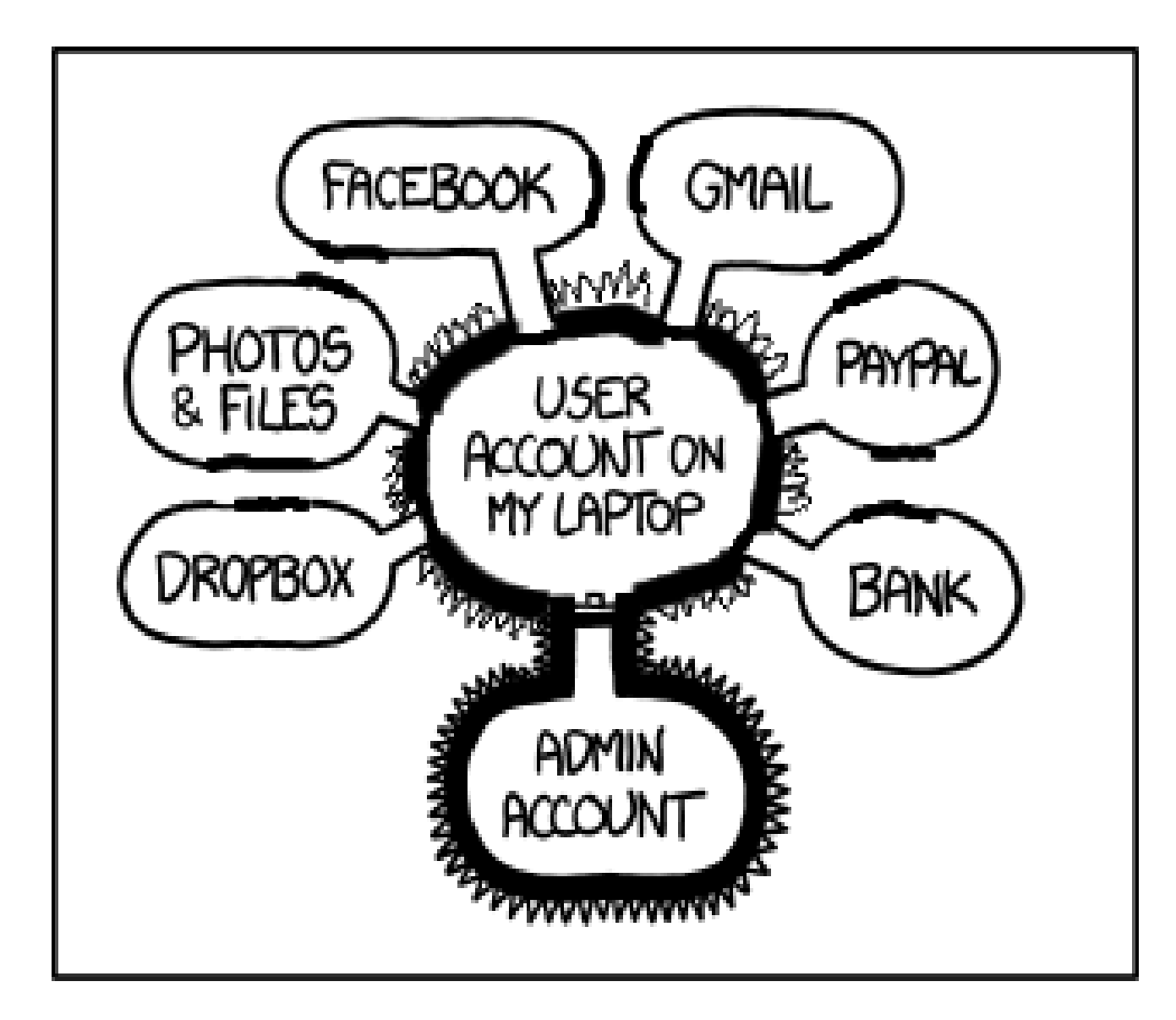

#### **Every subuser has its own home directory**

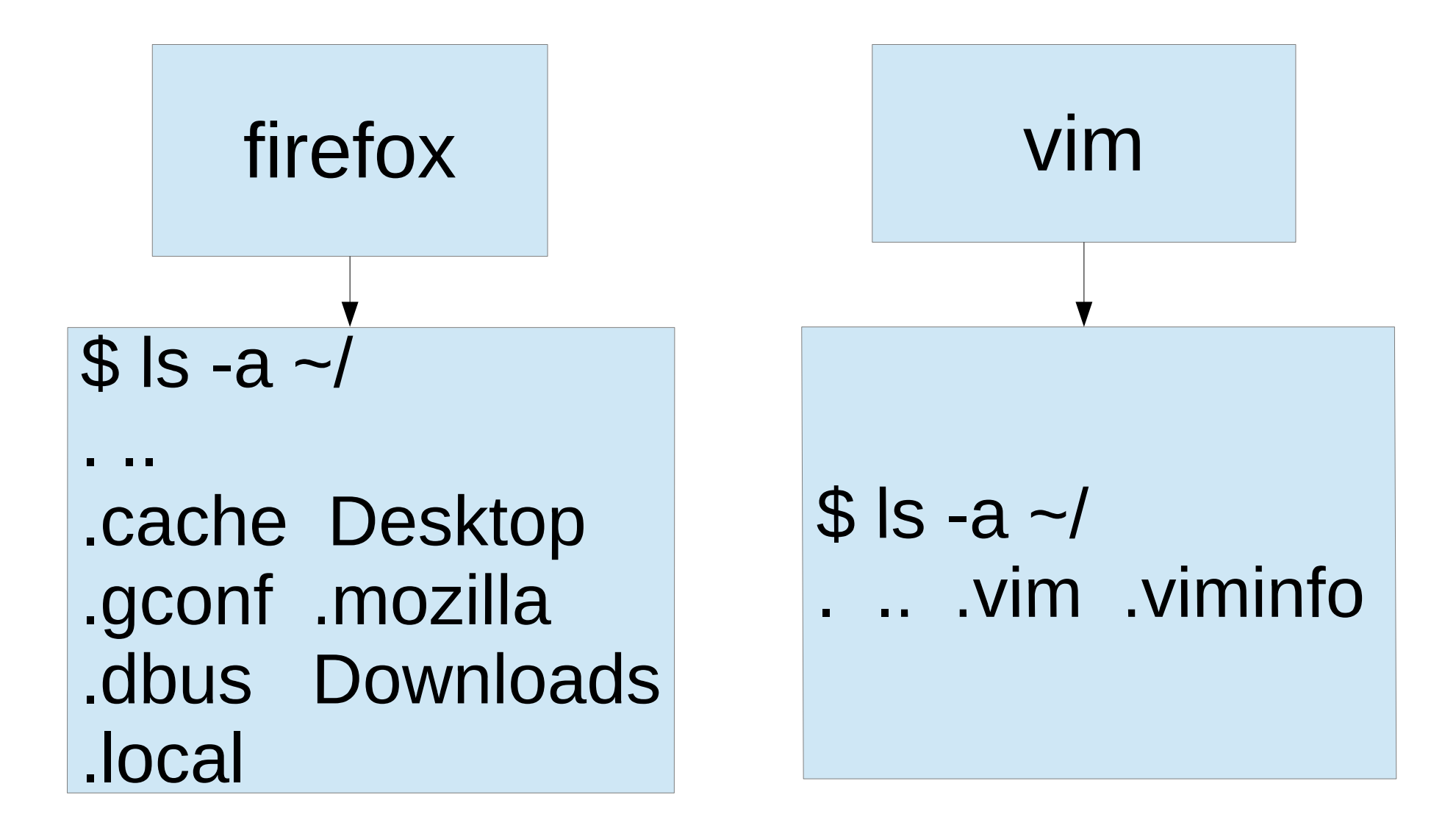

#### **But they can share the stuff they need to share**

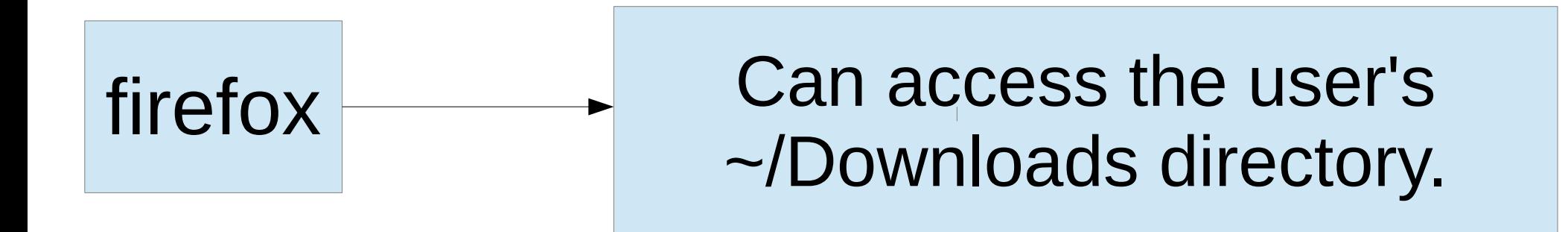

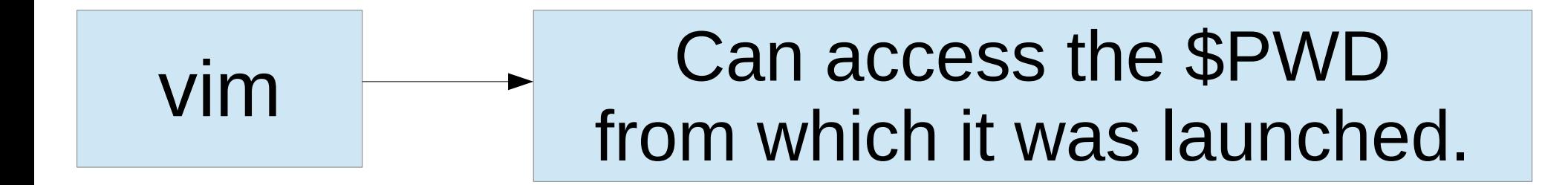

#### permissions.json: just like an apparmor profile but *much* simpler

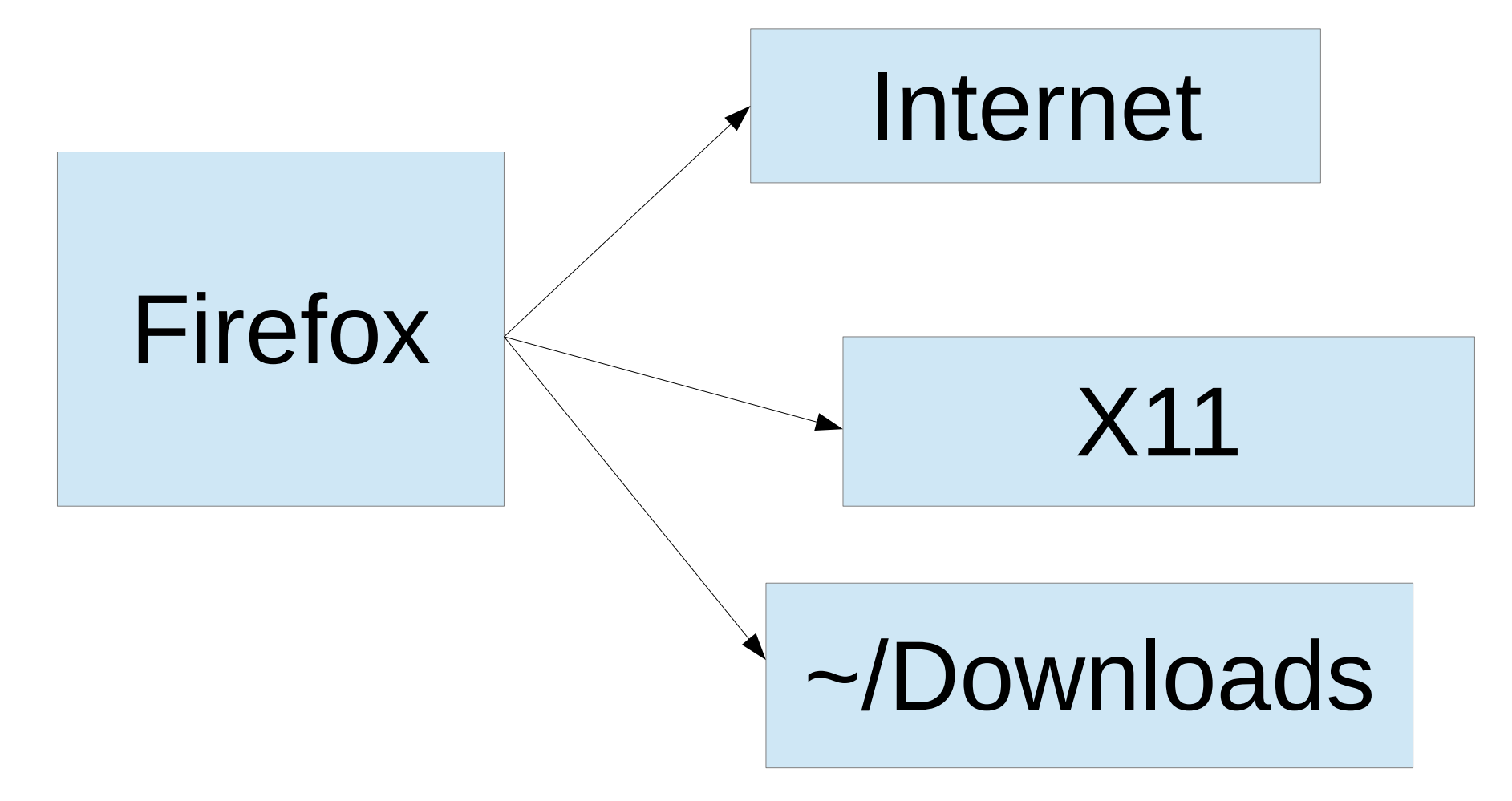

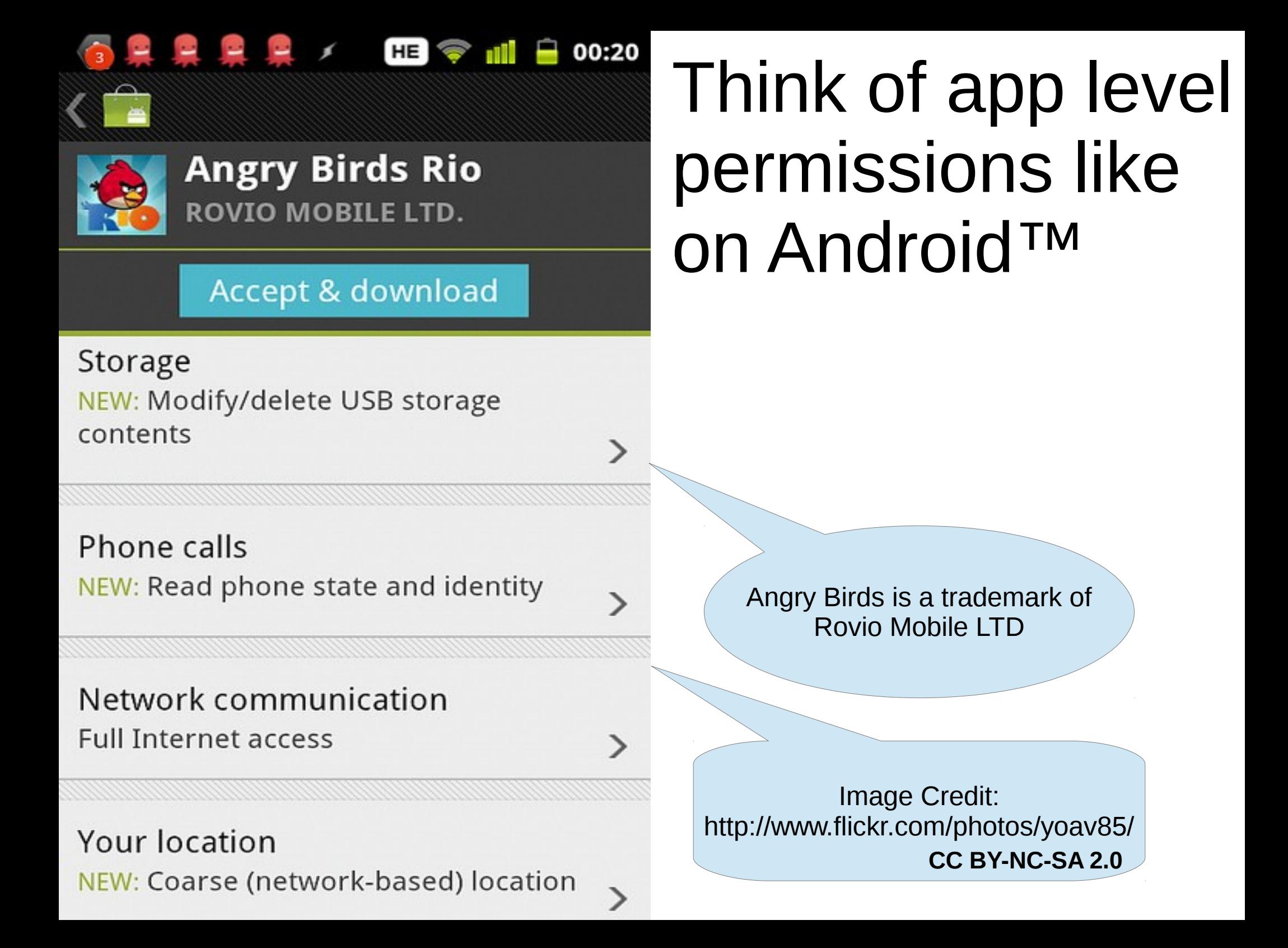

## What is Docker?

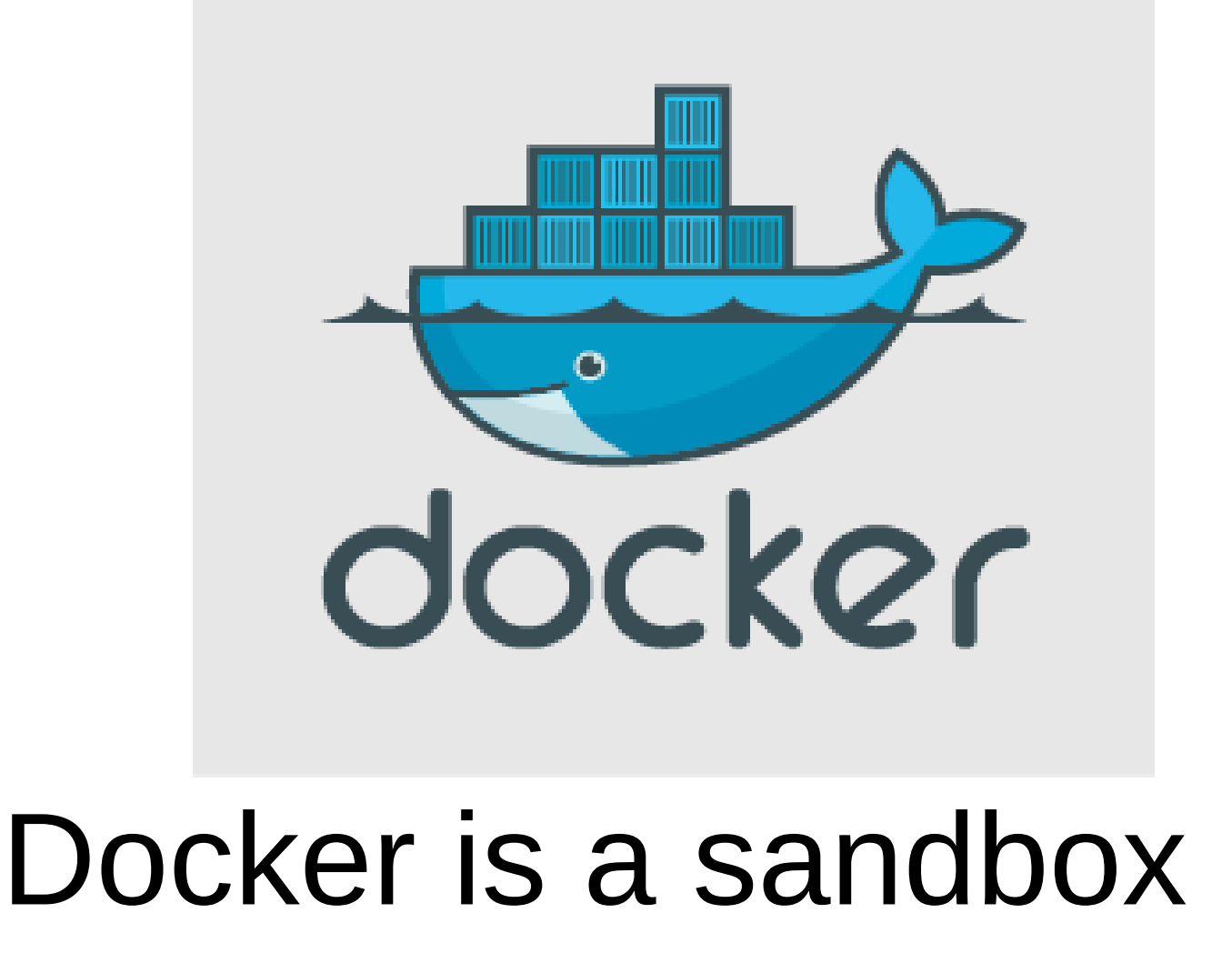

#### What is Docker like?

#### Docker is like a virtual machine.

#### ●Programs are shipped in Docker images

•Images are portable across all x86-64 linux distributions

#### How does Docker work?

- ●It uses:
	- cgroups
	- chroot
	- Apparmor or SELinux

#### What does Docker solve?

- Install multiple versions of the same program with ease
- Build programs reliably across linux distributions
- Install bleeding edge programs on stable systems without compromising system stability

Separate processes into securely isolated containers

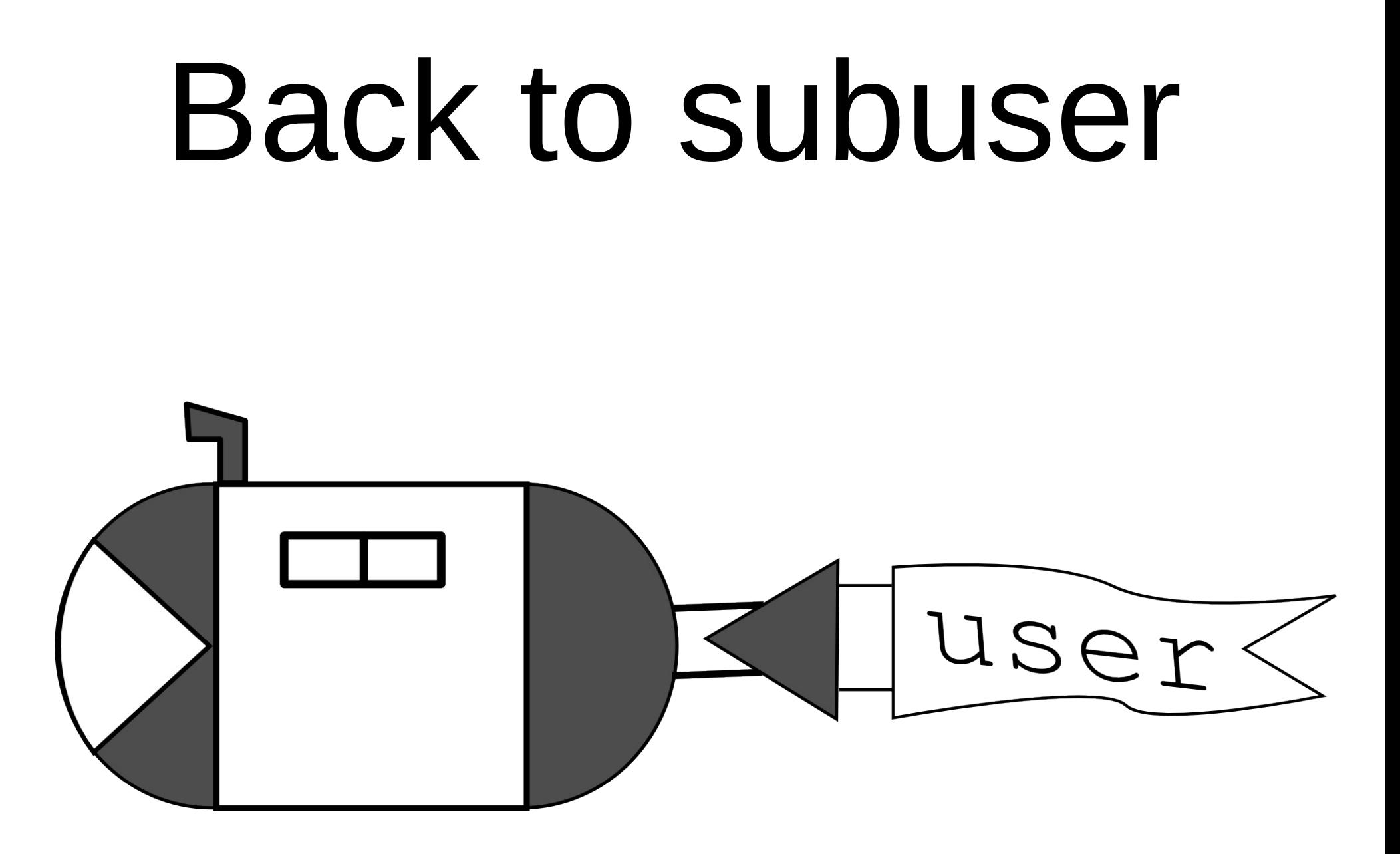

#### Dependencies

- Docker 1.2
- Python  $> 2.7$  without any external libraries
- Git
- In the future: ssh will be required for X11 programs

### Distributed: Image Source addresses

#### image-source-name@repository-name

#### image-source-name@repository-url

subuser subuser add subuser-name source-name@http://example.com/subuser-repo.git

## Creating your own subuser repository

A subuser repository is a git repo

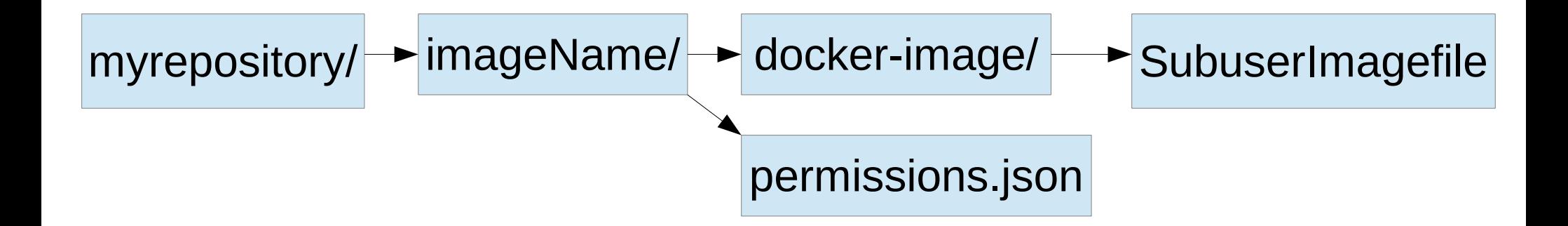

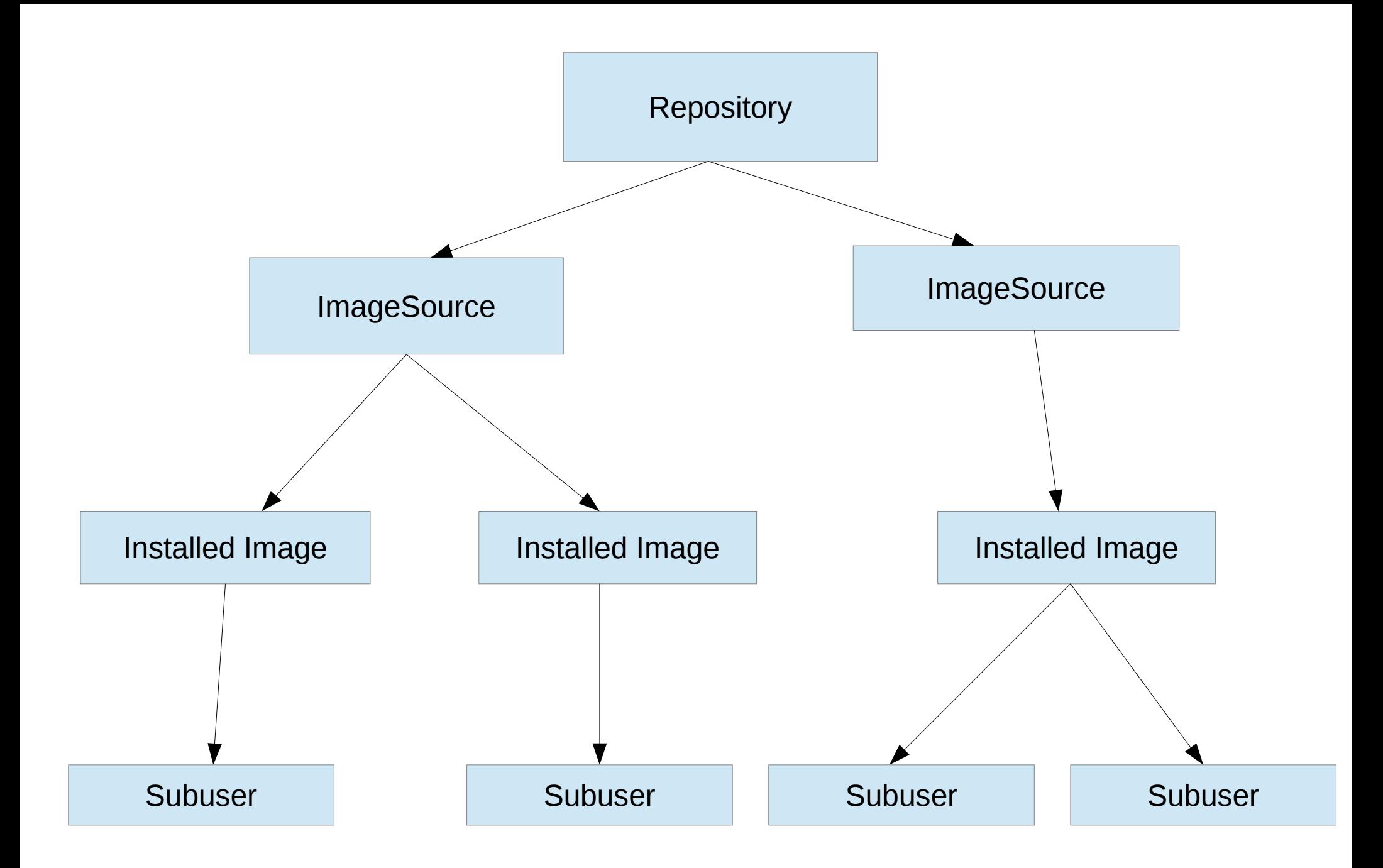

## Download:

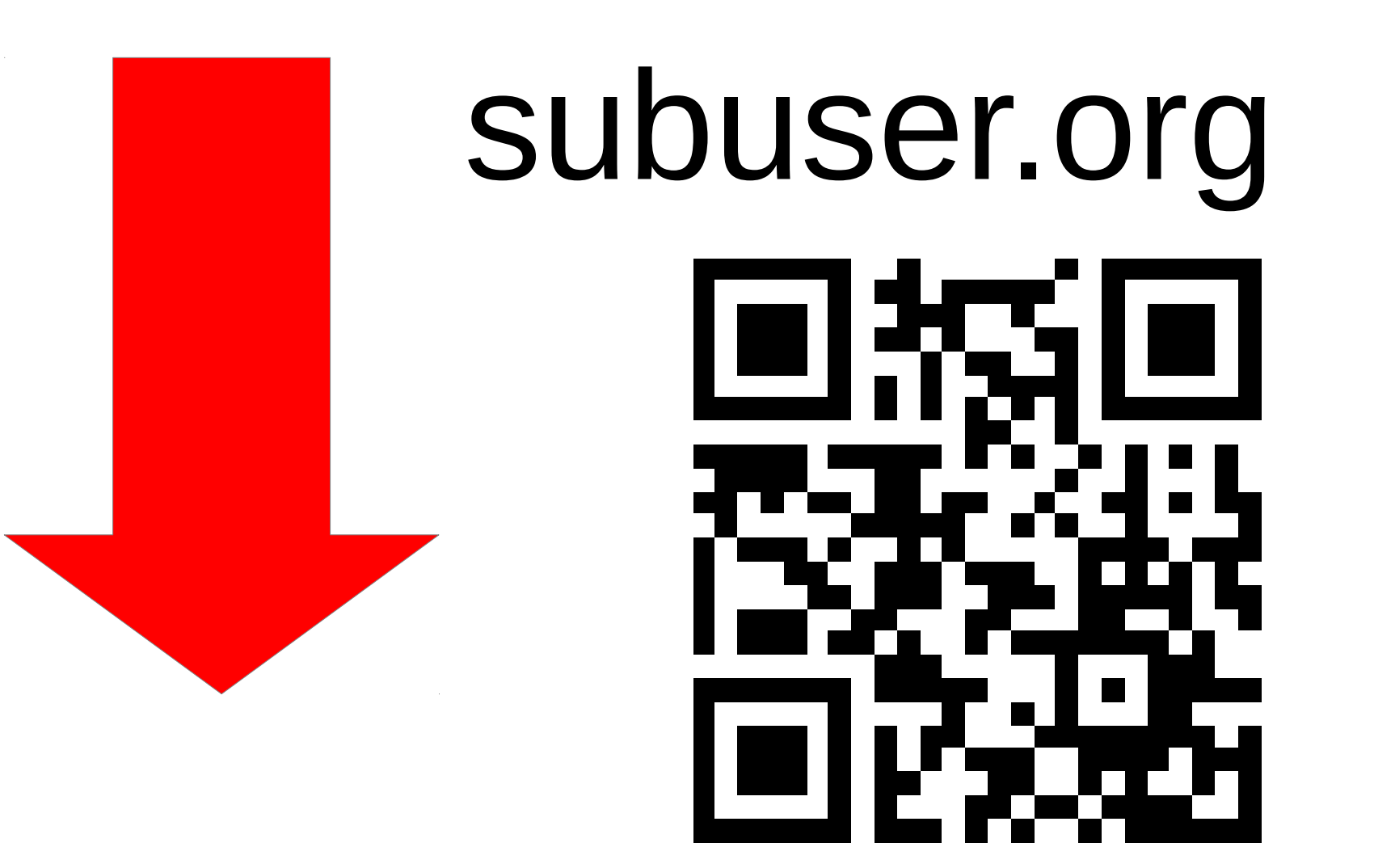

# Demo!user

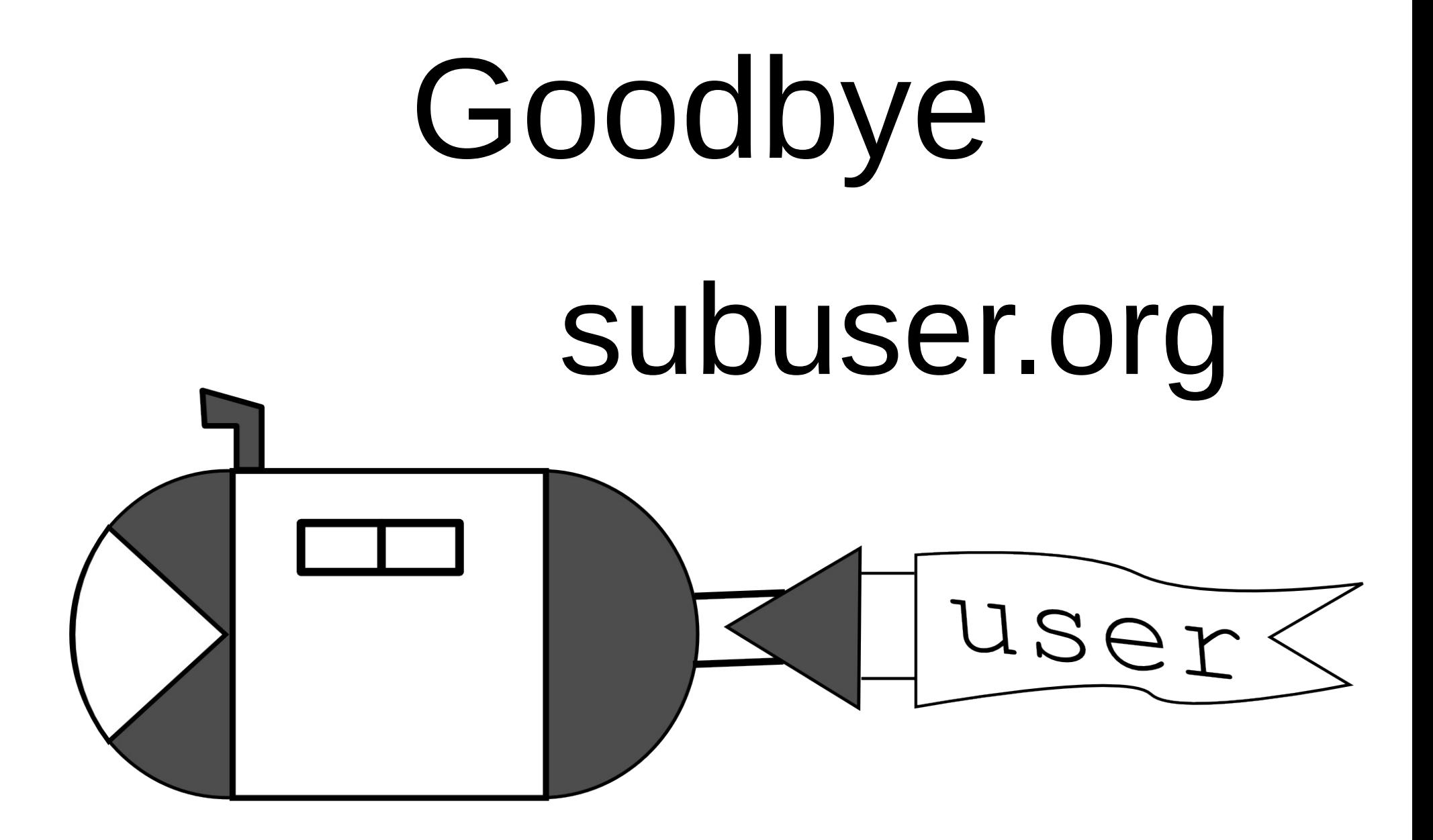